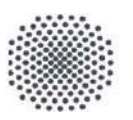

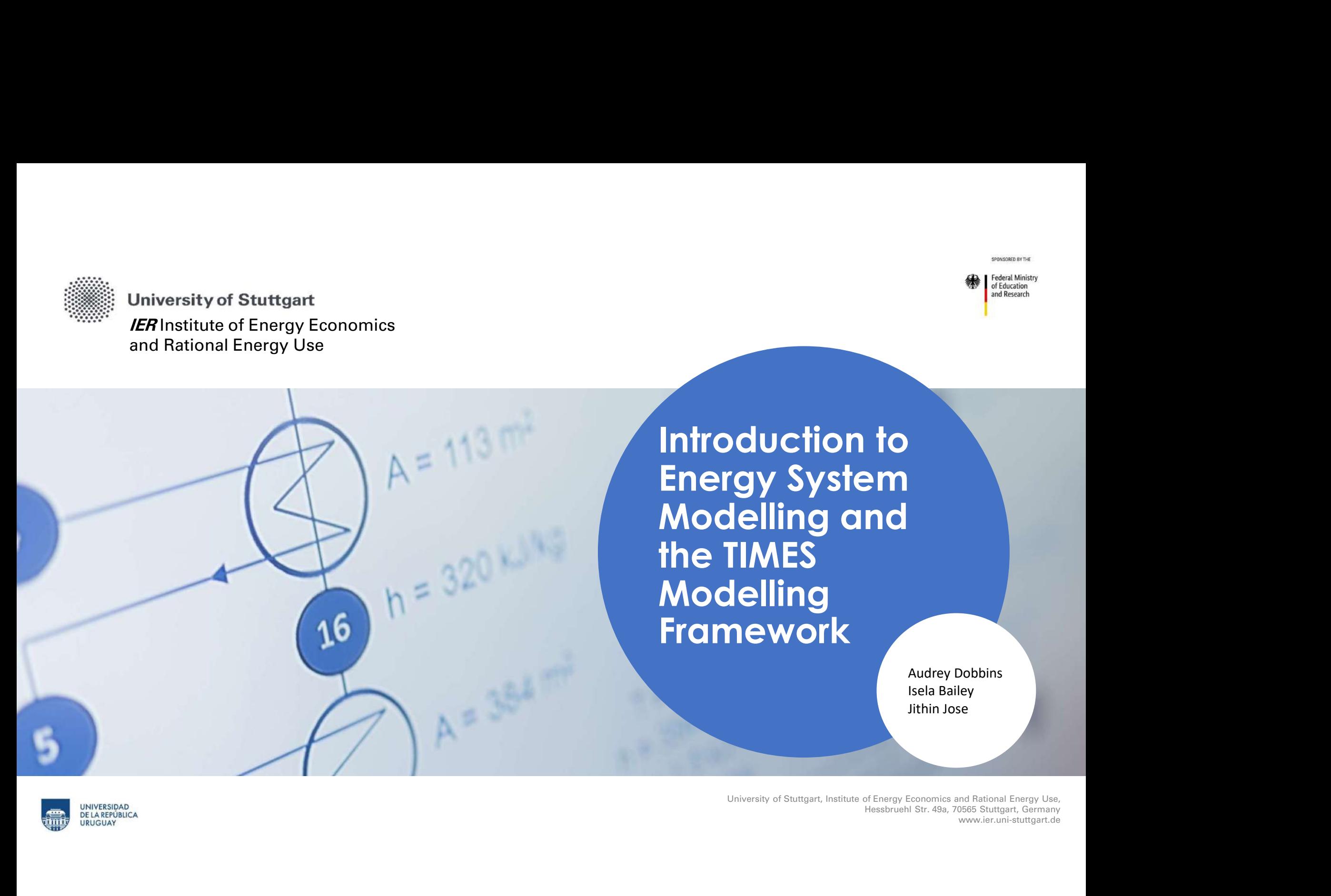

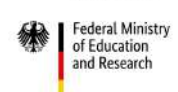

Audrey Dobbins Isela Bailey Jithin Jose

UNIVERSIDAD<br>DE LA REPÚBLICA **URUGUAY** 

University of Stuttgart, Institute of Energy Economics and Rational Energy Use, www.ier.uni-stuttgart.de

### Course content

### Day 1

- Introduction: UrGe4Hy Project, University of Stuttgart, and IER
- Basics of Energy planning and the role of Energy System models
- **FRE CONTENT**<br>• Introduction: UrGe4Hy Project, University of Stuttgart, and IER<br>• Basics of Energy planning and the role of Energy System models<br>• Introduction to the Uruguayan Energy System (Dr. Mariana Corengia)<br>• Troubl Figure 1<br>• Introduction: UrGe4Hy Project, University of Stuttgart, and IER<br>• Sascs of Energy Ipalming and the role of Chergy System models<br>• Showcase: Results and analyses possible with energy system models – overview of i
- 
- 

### Day 2

- 
- Hands-on presentations and exercises

### Day 3

- Hands-on presentations and exercises
- Future/further applications of modelling
- Evaluation of students
- Evaluation and feedback on course

**University of Stuttgart IER** Institute of Energy Economics and Rational Energy Use

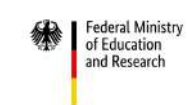

SPONSORED BY THE

Introduction on how to build and use a model

Basic Components of the TIMES Model Generator

image: ewi

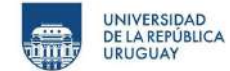

University of Stuttgart, Institute of Energy Economics and Rational Energy Use, Hessbruehl Str. 49a, 70565 Stuttgart, Germany www.ier.uni-stuttgart.de

### Agenda

- Introduction
	- TIMES Model Generator
	- Linear Programing Model
	- Example
- TIMES Components
	- The Reference Energy System
	- Inputs and Outputs
	- Commodities
	- Processes
	- Spatial and Temporal Resolution
	- Modelling Steps
- VEDA2.0

### Agenda

- Introduction
	- TIMES Model Generator
	- Linear Programing Model
	- Example
- TIMES Components
	- The Reference Energy System
	- Inputs and Outputs
	- Commodities
	- Processes
	- Spatial and Temporal Resolution
	- Modelling Steps
- VEDA2.0

# Introduction - TIMES Model Generator

- -
- **troduction TIMES Model Generator<br>• TIMES (The Integrated Markal Efom System) is a bottom-up optimization model.<br>• Energy Technology Systems Analysis Program (ETSAP) of the International Energy Agency (IEA)<br>• Developed f**
- goods in the form of a so-called reference energy system.
- Actors can have prefect foresight / myopiccal approach.
- Analysis of competition and substitution effects between technologies.
- Detailed representation of results: energy flows, new capacities, emissions, costs
- By specifying framework conditions, various issues can be formulated.
	- e.g. the most cost-effective way to reach greenhouse gas reduction targets in compliance with technical and ecological restrictions.

# Introduction - Linear Programming model

**tion - Linear Programming model**

\n**.** a general objective function *z* can be formulated as:

\n
$$
z: c_0 = \sum_{k=1}^{n} c_k \cdot x_k + c = \frac{1}{n} \text{ } i \text{ } n
$$

\n**.** under the constraints *r*:

\n
$$
r_i: \qquad a_{ik} \cdot x_k \leq b_i \qquad (i = 1, \ldots, m)
$$

$$
r_i: \qquad a_{ik} \cdot x_k \leq b_i \qquad (i = 1, \dots, m)
$$

**- Linear Programming model**<br>
neral objective function z can be formulated as:<br>  $z: c_0 = \sum_{k=1}^n c_k \cdot x_k + c = \frac{1}{mn}$ <br>
nder the constraints r :<br>  $a_{ik} \cdot x_k \leq b_i \qquad (i = 1,..., m)$ <br>
ne right hand side (RHS) constants b and the and th **r** can be formulated as:<br>  $=\sum_{k=1}^n c_k\ x_k + c = \frac{1}{m}in$ <br>
(i = 1,..., m)<br>
constants *b* and the and the variables *x* may no  $z: c_0 = \sum_{k=1}^{n} c_k \cdot x_k + c = \frac{1}{n} \text{ in }$ <br>
the constraints  $r:$ <br>  $a_{ik} \cdot x_k \leq b_i \qquad (i = 1,..., m)$ <br>
ght hand side (RHS) constants *b* and the and the gative<br>  $\geq 0$ <br>  $\geq 0 \qquad (k = 1,...., n)$ • a general objective function z can be formulated as:<br>  $z: c_0 = \sum_{k=1}^{n} c_k \cdot x_k + c = \frac{1}{m}in$ <br>
• under the constraints r :<br>  $r_i: a_{ik} \cdot x_k \leq b_i \qquad (i = 1,..., m)$ <br>
• The right hand side (RHS) constants b and the and the variables x general objective function *z* can be formulated as<br>  $z: c_0 = \sum_{k=1}^{n} c_k \cdot x_k + c = \frac{1}{n} \text{ in }$ <br>
under the constraints *r* :<br>  $r_i: a_{ik} \cdot x_k \leq b_i \quad (i = 1,..., m)$ <br>
The right hand side (RHS) constants *b* and the an<br>
be negative<br>  $b$  $z: c_0 = \sum_{k=1} c_k \cdot x_k + c = min$ <br>
let the constraints r:<br>  $a_{ik} \cdot x_k \le b_i \qquad (i = 1,..., m)$ <br>
right hand side (RHS) constants b and the and the<br>
negative<br>  $b_i \ge 0$ <br>  $x_k \ge 0 \qquad (k = 1,......, n)$ 

$$
b_i \ge 0
$$
  

$$
x_k \ge 0 \qquad (k = 1, \dots, r)
$$

**IER** University of Stuttgart 16.07.2024 **7** The University of Stuttgart 16.07.2024 7 In the University of Stuttgart

# Introduction - Example<br>
• Two power plant units with the rated power of  $x = 100 M$

- Two power plant units with the rated power of  $x_{1,up}$  = 100 MW and  $_{2,up}$  = 50 MW are used for covering the energy demand in a supply area.
- The plants are to be used for of at least 85 MW of their capacity.
- Because of technical reasons, unit 1 must be operated with a minimum capacity of  $x_{1,low}$  = 25 MW and unit 2 with a minimum capacity of  $x_{2,low} = 15$  MW.
- Due to limited feedstock, the total power may not exceed 170 MW.
- This should be done optimally in order to minimize costs.
	- restrictions:

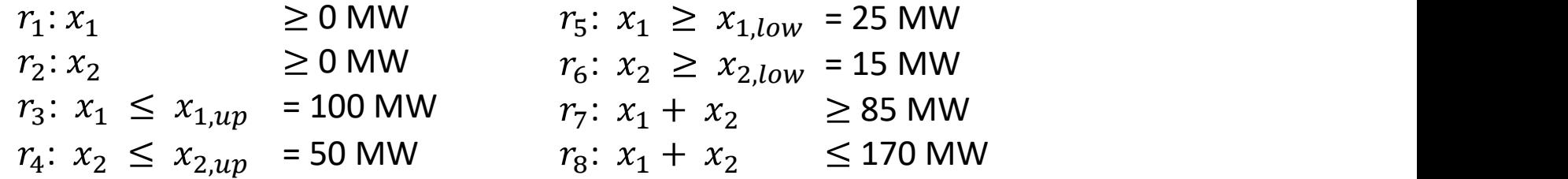

# Introduction - Example

• The time-related operating costs  $c$  for the stationary operation of the units can be approximated as:

$$
c_i(x_i) = FOM_i + VOM_i \cdot x_i
$$

FOM = fixed operating and maintenance costs VOM = variable operating and maintenance costs

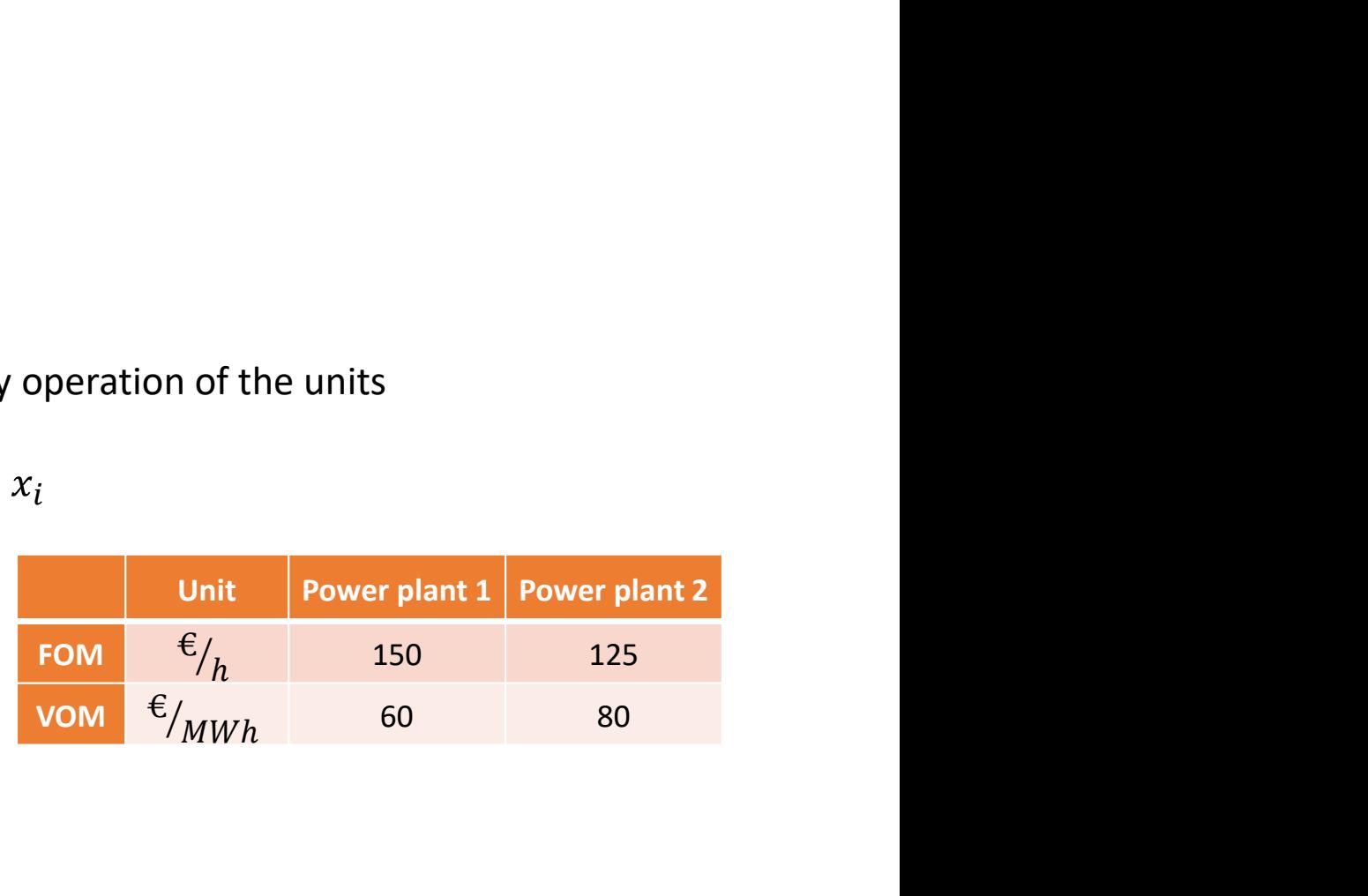

 $c_0$  = 275 €/h + 60 €/MWh  $\cdot x_1$  + 80 €/MWh  $\cdot x_2$  = min

$$
c_o(x_1; x_2) = c_1(x_1) + c_2(x_2)
$$

 $c_1 = 150 \text{ E/h} + 60 \text{ E/MWh} \cdot x_1$ 

 $c_2$ = 125 €/h + 80 €/MWh  $\cdot x_2$ 

# Introduction - Example: Graphical solution<br> $c_o$ = 275 €/h + 60 €/

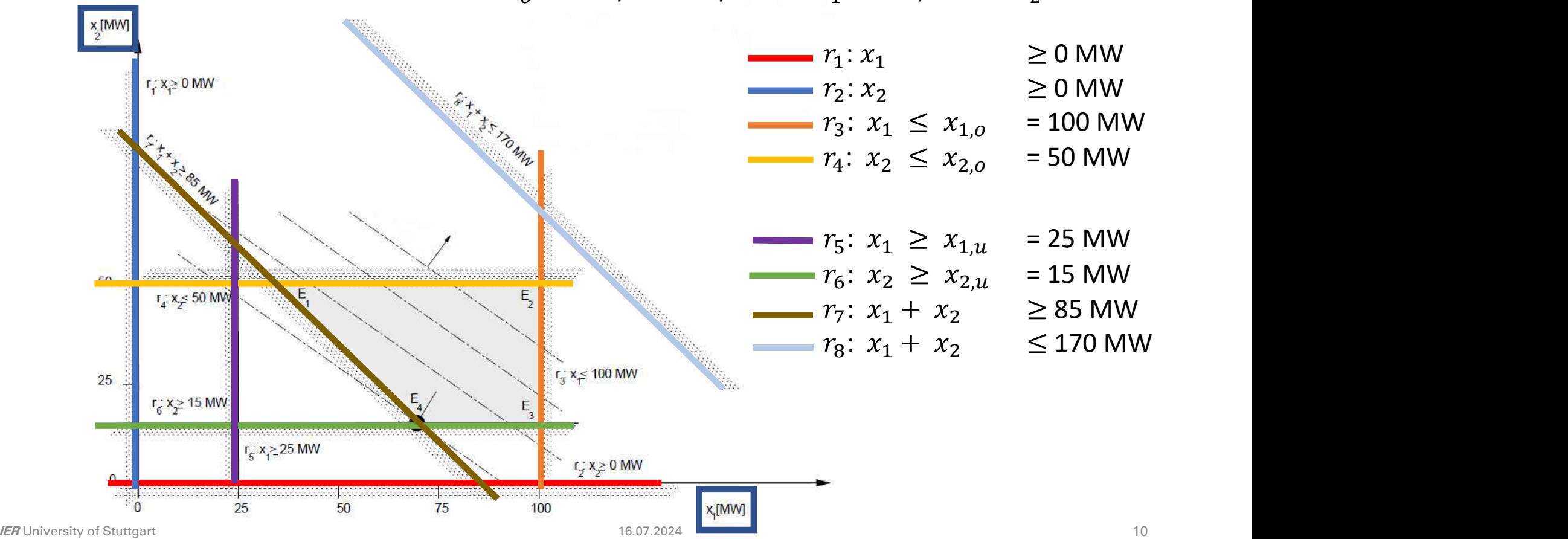

 $c_0$  = 275 €/h + 60 €/MWh  $\cdot x_1$  + 80 €/MWh  $\cdot x_2$  = min

# Introduction - Example: Graphical solution<br> $c_o$ = 275 €/h + 60 €/MWh ·  $x_1$  + 80 €

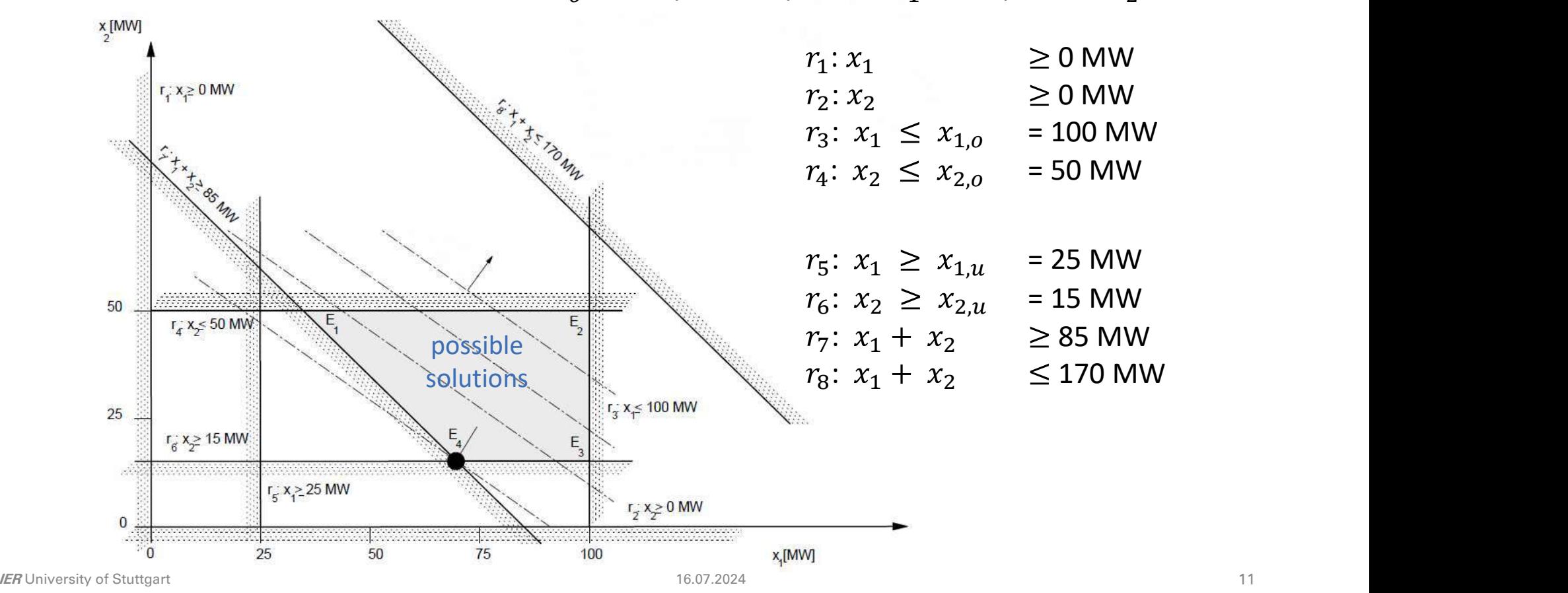

 $c_0$  = 275 €/h + 60 €/MWh  $\cdot x_1$  + 80 €/MWh  $\cdot x_2$  = min

# Introduction - Example: Graphical solution<br> $c_o$ = 275 €/h + 60 €/MWh ·  $x_1$  + 80 €

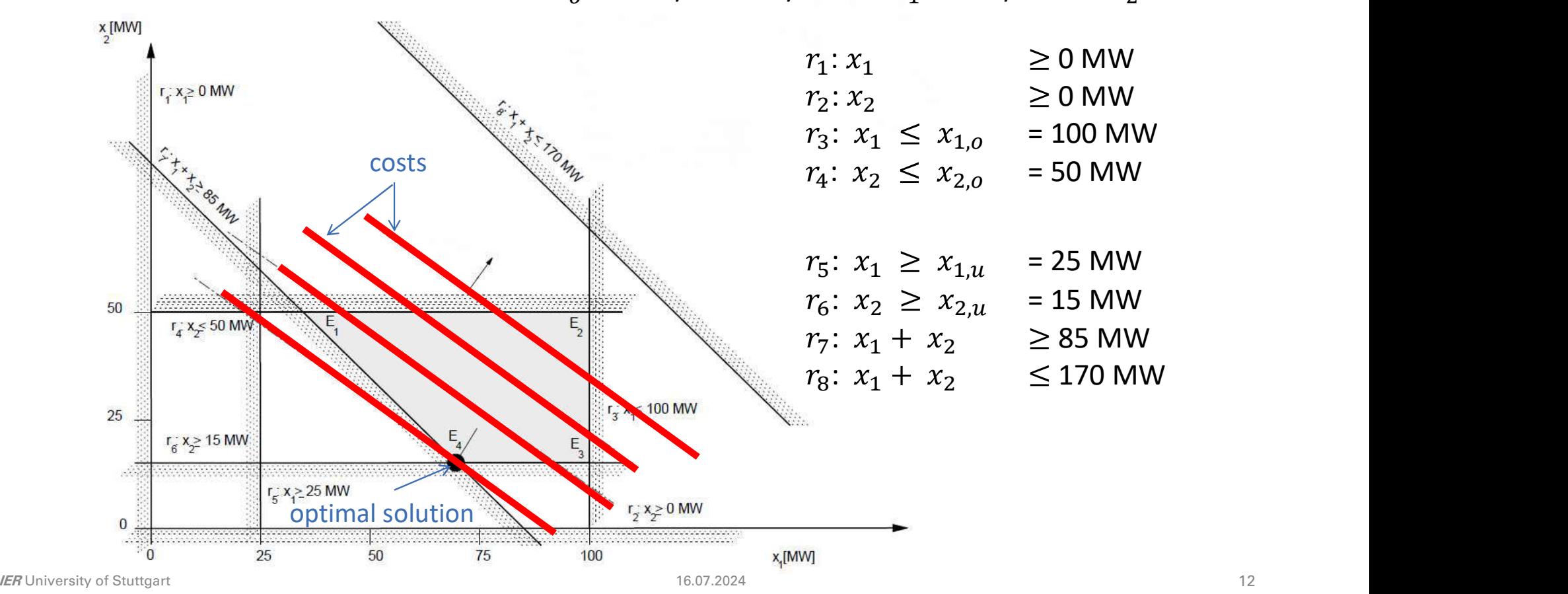

 $c_0$  = 275 €/h + 60 €/MWh  $\cdot x_1$  + 80 €/MWh  $\cdot x_2$  = min

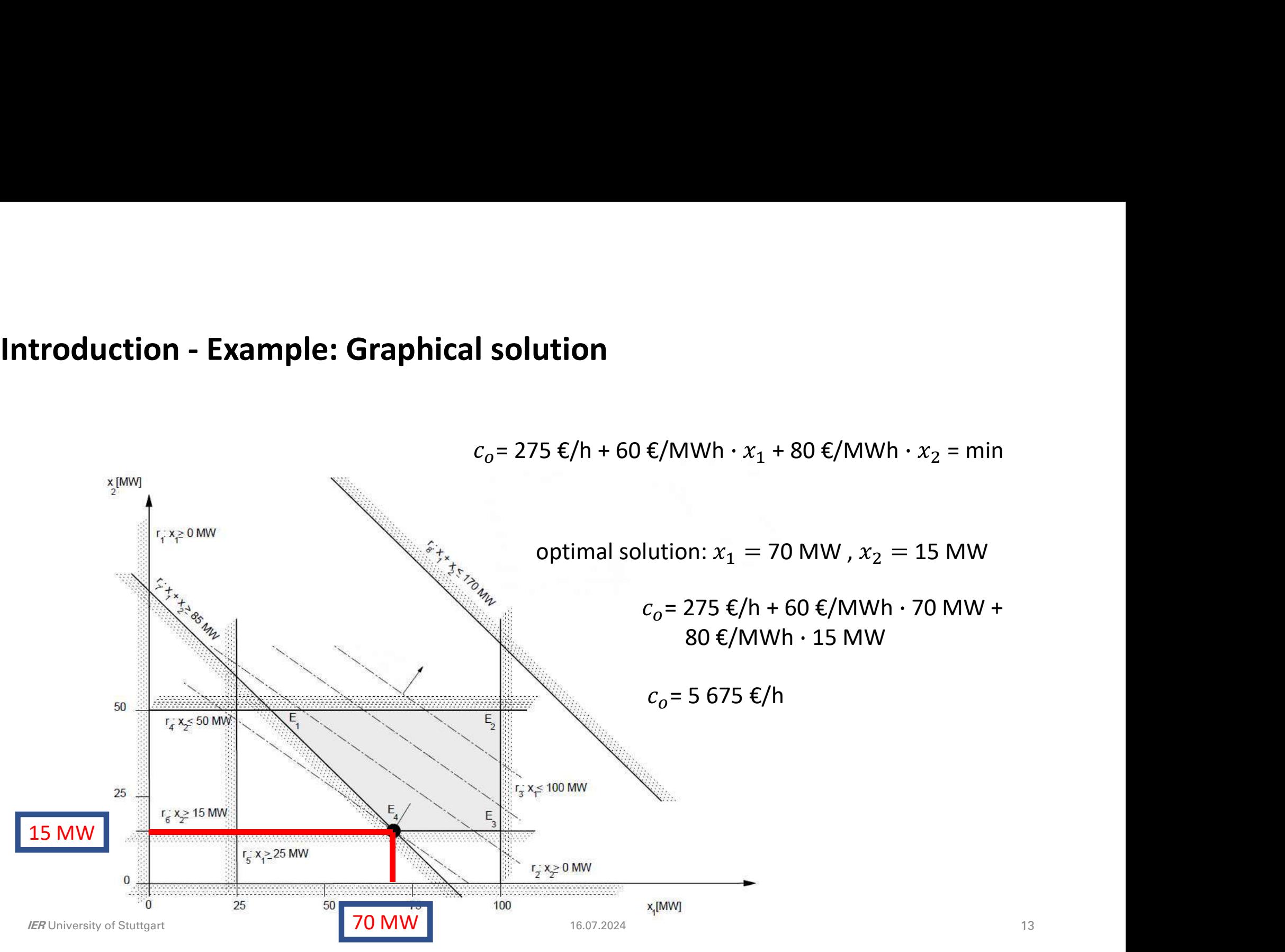

### Agenda

### • Introduction

- TIMES Model Generator
- Linear Programing Model
- Example
- TIMES Components
	- The Reference Energy System
	- Inputs and Outputs
	- Commodities
	- Processes
	- Spatial and Temporal Resolution
	- Modelling Steps
- VEDA2.0

# TIMES Components - The Reference Energy System (RES)<br>• Reference Energy System (RES)

### • Reference Energy System (RES)

- Representation of energy system as network consisting of processes and commodities
- Commodities (e.g. energy carriers, emissions)
	- $\rightarrow$  Represented as vertical lines in the diagram
- Processes (e.g. technologies)
	- $\rightarrow$  Represented as a box in the diagram

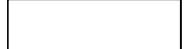

### • Commodity flows

 $\rightarrow$  Represented as the horizontal line in the diagram between the commodities and the processes

# **TIMES Components - The Reference Energy System (RES)**<br>• Reference Energy System (RES)

- Reference Energy System (RES)
	- Representation of energy system as network consisting of processes and commodities

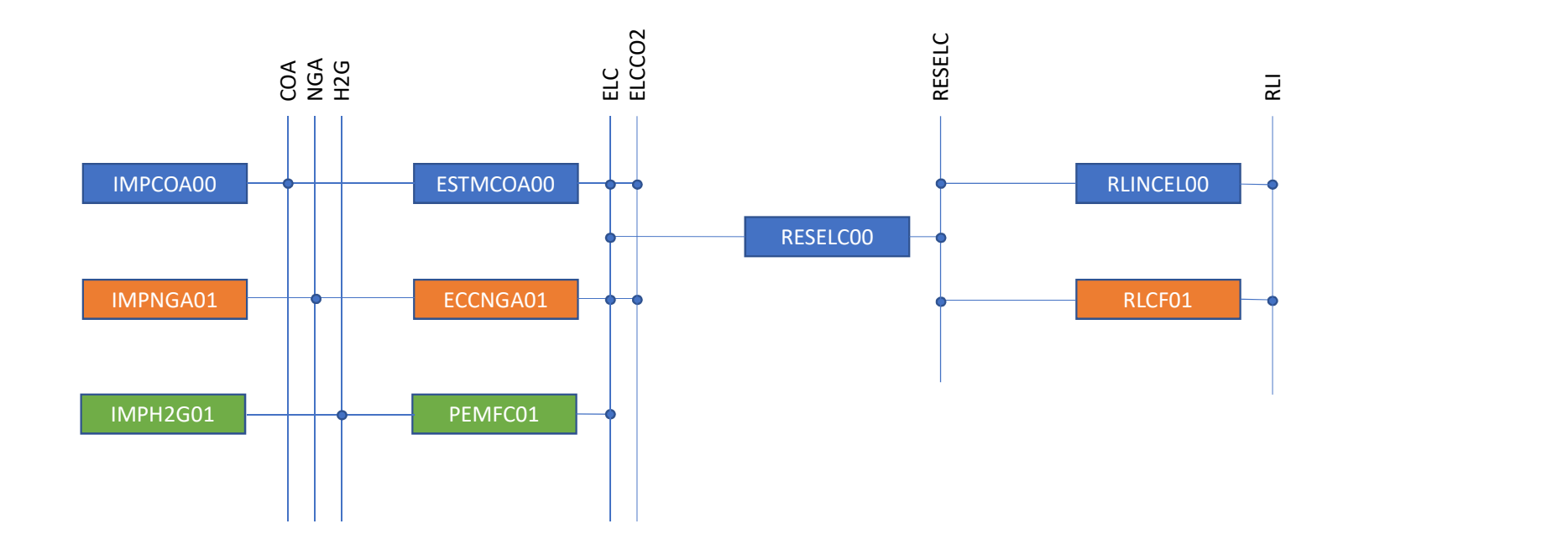

# **TIMES Components - Inputs & Outputs<br>• Inputs:**

### • Inputs:

- Demands
	- (Base year and projections)
- Technical
	- (Existing capacities, efficiencies, lifetime, starting year for new technologies, retirement profiles, inputs/outputs, …)
- Economic
	- (Investment costs, fixed operational and maintenance costs, delivery costs, commodity prices…)
- Environmental
	- (Emission coefficients, environmental targets…)
- Outputs:
- examples:<br>• The least cost solution to produce **demands** while satisfying **constraints**.<br>• The least cost solution to produce **demands** while satisfying **constraints**.
	- Technology investments (capacity and related costs)
	- Technology annual activities (input and output)
	- Emission trajectories
	- Marginal prices of commodities
	- Total discounted system cost

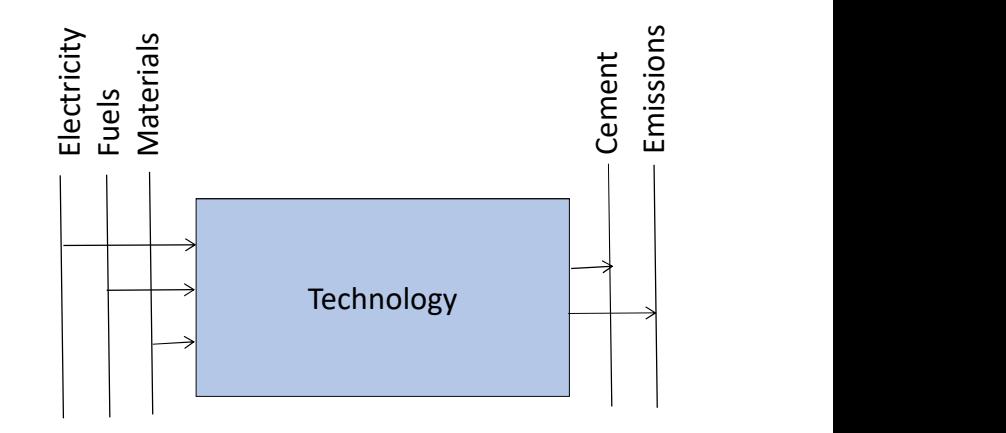

# TIMES Components - Commodities

(Vertical Lines on RES)

- DMD Demands (e.g. electricity, residential cooling, cement…)
- ENV Emissions (e.g. fuel related CO2f, CH4f, N2Of and process related CO2p, CH4p, N2Op…)
- NRG Energy (e.g. electricity, heat, coal, natural gas, hydrogen…)
- MAT Materials (e.g. clinker, raw iron, hydrogen as feedstock…)

# TIMES Components - Processes

- Types of Processes
	- Base Year Techs (residual capacity, name ending 00)
	- New Techs (investment costs, starting year, name ending 01, 02...)
	- Mining (national resources, requires no input, start with MIN)
	- Import (trade between regions, start with IMP)
	- Dummies (help avoiding model infeasibilities, very high costs, IMP\*Z)
		- IMPDEMZ (Demands)
		- IMPMATZ (Materials)
		- IMPNRGZ (Energy)

# **TIMES Components - Parameters**<br>Time-independent parameters Time sensitive parameters

Time-independent parameters

- Inputs
- Outputs
- Capacity to activity ratio

Time sensitive parameters

- Base year technologies
	- FOM, VAR costs
	- Efficiency
	- \*Emissions (fuel/process)
	- Residual capacity
	- No reinvestment
- New technologies
	- Investment costs
	- FOM, VAR costs
	- Efficiency
	- \*Emissions (fuel/process)
	- Availability of the technology
	- Lifetime

# TIMES Components – Spatial and Temporal Resolution

- Spatial Resolution
	- Internal and External Regions
	- Multiple regions where trade of commodities can take place in both directions
	- Obtain commodities from outside of system boundaries at a price
	- Dummies (very high costs, allows the model to avoid infeasibilities)
- Temporal Resolution
	- Annual, seasonal, day/night, hourly….
	- Milestone years, Time Horizon…

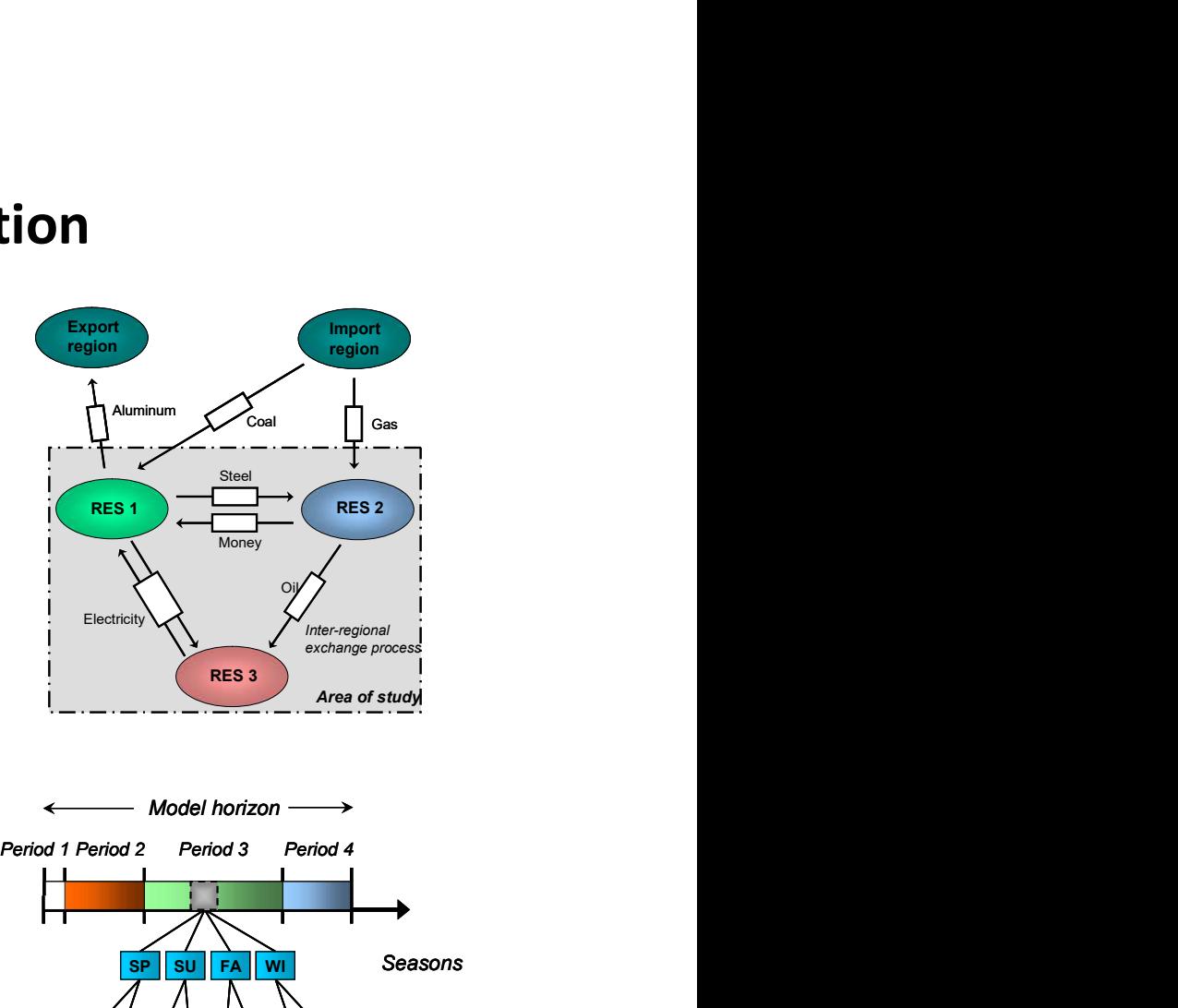

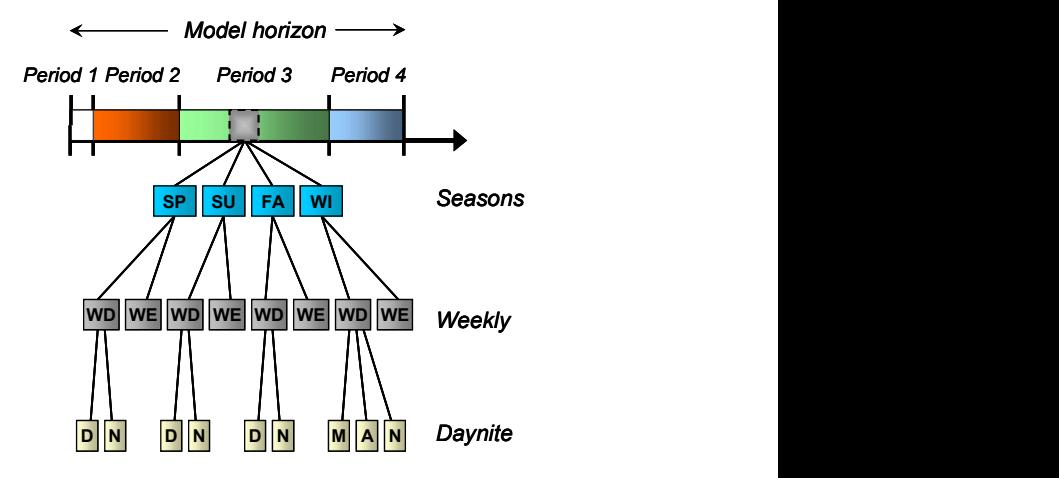

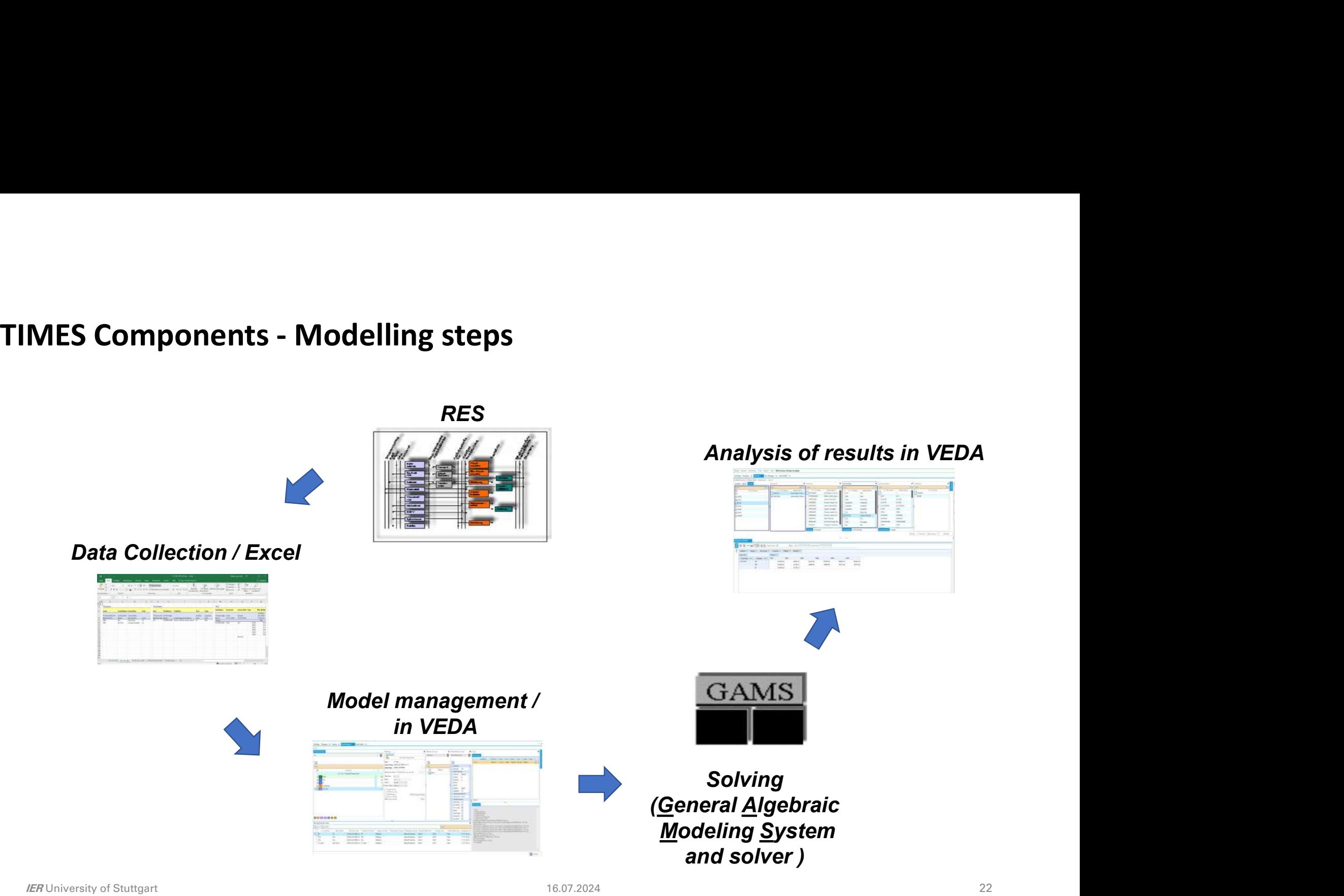

### Agenda

### • Introduction

- TIMES Model Generator
- Linear Programing Model
- Example
- TIMES Components
	- The Reference Energy System
	- Inputs and Outputs
	- Commodities
	- Processes
	- Spatial and Temporal Resolution
	- Modelling Steps
- VEDA2.0

### VEDA2.0

- Veda2.0 is a data handling system for TIMES.
- It is based on a **modular approach** that organizes the model input data, and results, into an integrated database.
	- Information is visible via tabular browsing (data cubes) and network diagrams.
	- easy to **activate/deactivate/replace** sectors or regions. Different analysts should be able to work on different sectors or regions in parallel.
- Veda2.0 is a **data handling** system for TIMES.<br>
 It is based on a **modular approach** that organizes the model input data, and results, into an integrated<br>
 Information is visible via tabular browsing (data cubes) and n minimize structural pre-processing.
- Veda2.0 displays and manages data (e.g. which scenarios to include in the model runs) however all data editing should take place in Excel

### VEDA2.0

### • StartPage

• Shows the list of model folders on the directory

### • Modules:

- included in the model.
- files.
- groups, and user constraints.
- 
- 
- 

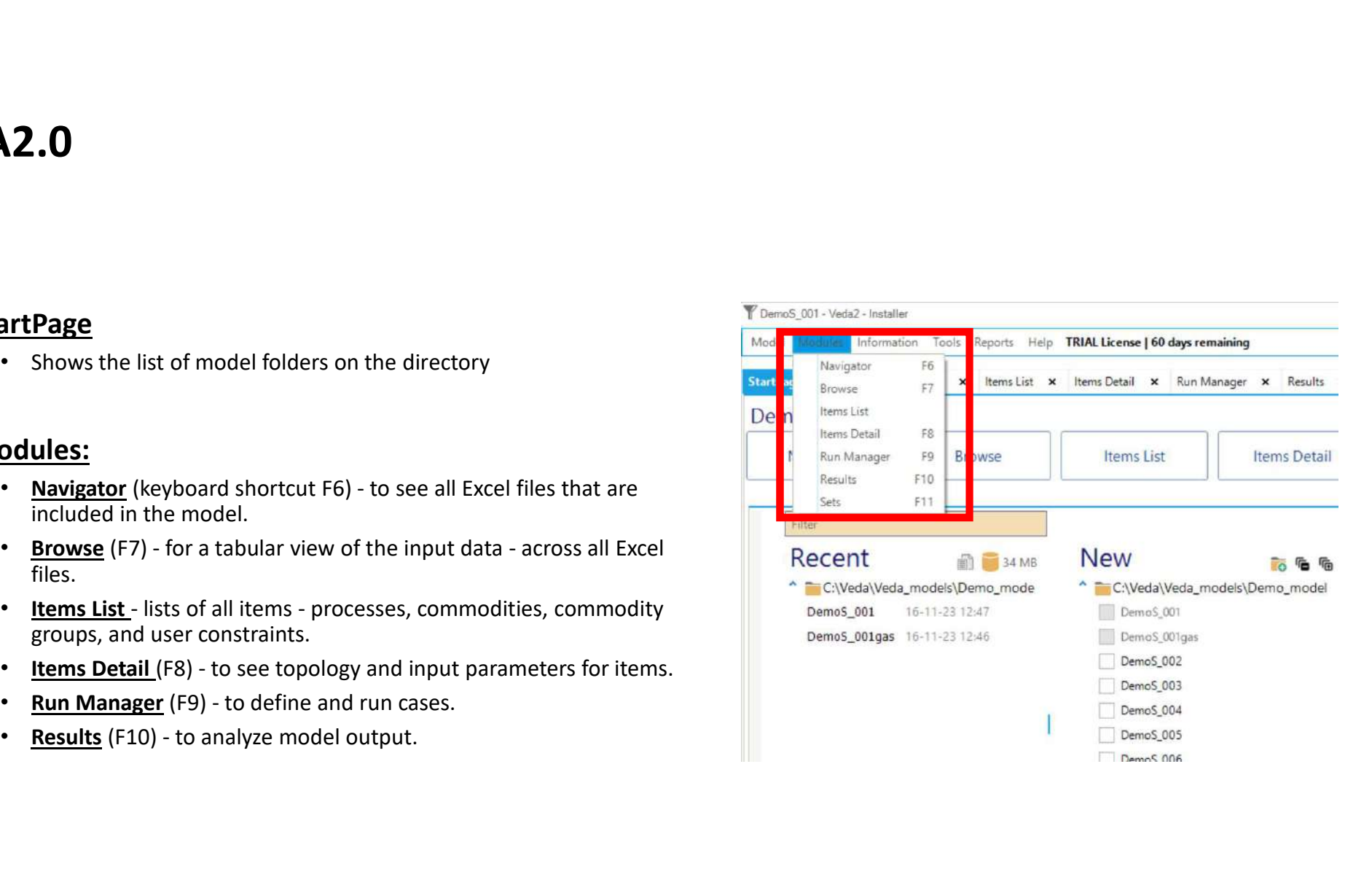